```
Document Generated By SkyEss Techno Solutions Pvt. Ltd. 
              For Queries And Live Project Experience in Any Domain 
SQL> SET VERIFY OFF 
SQL> SET AUTOTRACE ON EXPLAIN 
SQL> cl scr 
SQL> DECLARE 
   2 V_Empno Emp.Empno%TYPE := &Empno; 
   3 V_Ename Emp.Ename%TYPE; 
   4 V_Sal Emp.Sal%TYPE; 
   5 BEGIN 
   6 SELECT Ename, Sal INTO V_Ename, V_Sal 
   7 FROM Emp 
   8 WHERE Empno = V_Empno; 
   9 DBMS_OUTPUT.PUT_LINE('Name : '||V_Ename||' Salary : '||V_Sal); 
  10 END; 
  11 / 
Enter value for empno: 7839 
PL/SQL procedure successfully completed. 
SQL> SET SERVEROUTPUT On 
SQL> / 
Enter value for empno: 7839 
Name : KING Salary : 5000 
PL/SQL procedure successfully completed. 
SQL> / 
Enter value for empno: 7654 
Name : MARTIN Salary : 1250 
PL/SQL procedure successfully completed. 
SQL> / 
Enter value for empno: 1234 
DECLARE 
* 
ERROR at line 1: 
ORA-01403: no data found 
ORA-06512: at line 6 
SQL> DECLARE 
   2 V_Empno Emp.Empno%TYPE := &Empno; 
   3 V_Ename Emp.Ename%TYPE; 
   4 V_Sal Emp.Sal%TYPE; 
   5 BEGIN 
   6 SELECT Ename, Sal INTO V_Ename, V_Sal 
   7 FROM Emp 
   8 WHERE Empno = V_Empno; 
   9 DBMS_OUTPUT.PUT_LINE('Name : '||V_Ename||' Salary : '||V_Sal); 
  10 EXCEPTION 
  11 WHEN NO_DATA_FOUND THEN 
  12 DBMS_OUTPUT.PUT_LINE('Sorry, Data is Not Found.'); 
  13 END; 
  14 /
```
Mail at: info@skyessmail.com (OR) rajesh.b@skyessmail.com Mobile : 9030750090

```
Enter value for empno: 1234 
Sorry, Data is Not Found. 
PL/SQL procedure successfully completed. 
SQL> cl scr 
SQL> DECLARE 
   2 V_Emp Emp%ROWTYPE; 
   3 V_Sal Emp.Sal%TYPE := &Sal; 
   4 BEGIN 
   5 SELECT * INTO V_Emp 
   6 FROM Emp 
  7 WHERE Sal = V Sal;
   8 DBMS_OUTPUT.PUT_LINE('Name : '||V_Emp.Ename||' Salary : '||V_Emp.Sal); 
   9 END ; 
  10 / 
Enter value for sal: 800 
Name : SMITH Salary : 800 
PL/SQL procedure successfully completed. 
SQL> / 
Enter value for sal: 5000 
Name : KING Salary : 5000 
PL/SQL procedure successfully completed. 
SQL> / 
Enter value for sal: 3000 
DECLARE 
* 
ERROR at line 1: 
ORA-01422: exact fetch returns more than requested number of rows 
ORA-06512: at line 5 
SQL> DECLARE 
   2 V_Emp Emp%ROWTYPE; 
   3 V_Sal Emp.Sal%TYPE := &Sal; 
   4 BEGIN 
  5 SELECT * INTO V Emp
   6 FROM Emp 
  7 WHERE Sal = V Sal;
   8 DBMS_OUTPUT.PUT_LINE('Name : '||V_Emp.Ename||' Salary : '||V_Emp.Sal); 
   9 EXCEPTION 
  10 WHEN TOO_MANY_ROWS THEN 
  11 DBMS_OUTPUT.PUT_LINE('More Than One Employee Having Same Salary'); 
  12 END ; 
  13 / 
Enter value for sal: 3000 
More Than One Employee Having Same Salary
```
**PL/SQL procedure successfully completed.** 

Document Generated By SkyEss Techno Solutions Pvt. Ltd. For Queries And Live Project Experience in Any Domain Mail at: info@skyessmail.com (OR) rajesh.b@skyessmail.com Mobile : 9030750090 **SQL> / Enter value for sal: 1234 DECLARE \* ERROR at line 1: ORA-01403: no data found ORA-06512: at line 5 SQL> DECLARE 2 V\_Emp Emp%ROWTYPE; 3 V\_Sal Emp.Sal%TYPE := &Sal; 4 BEGIN**  5 SELECT \* INTO V Emp  **6 FROM Emp 7 WHERE Sal = V\_Sal; 8 DBMS\_OUTPUT.PUT\_LINE('Name : '||V\_Emp.Ename||' Salary : '||V\_Emp.Sal); 9 EXCEPTION 10 WHEN TOO\_MANY\_ROWS THEN 11 DBMS\_OUTPUT.PUT\_LINE('More Than One Employee Having Same Salary');**  12 WHEN NO DATA FOUND THEN  **13 DBMS\_OUTPUT.PUT\_LINE('Sorry, Data is Not Found.'); 14 END ;**   $15 /$ **Enter value for sal: 3000 More Than One Employee Having Same Salary PL/SQL procedure successfully completed. SQL> / Enter value for sal: 1234 Sorry, Data is Not Found. PL/SQL procedure successfully completed. SQL> cl scr SQL> DECLARE 2 V\_Empno VARCHAR2(4):='&Empno'; 3 V\_Ename VARCHAR2(20):='&Ename'; 4 V\_Deptno VARCHAR2(2):='&Deptno'; 5 BEGIN 6 INSERT INTO Emp(Empno,Ename,Deptno) 7 VALUES (V\_Empno,V\_Ename,V\_Deptno); 8 EXCEPTION 9 WHEN INVALID\_NUMBER THEN 10 DBMS\_OUTPUT.PUT\_LINE('Given Employee Number or Department Number is Invalid'); 11 END ; 12 / Enter value for empno: 1234 Enter value for ename: SAMPLE Enter value for deptno: 30 PL/SQL procedure successfully completed.** 

Document Generated By SkyEss Techno Solutions Pvt. Ltd. For Queries And Live Project Experience in Any Domain Mail at: info@skyessmail.com (OR) rajesh.b@skyessmail.com Mobile : 9030750090 **SQL> / Enter value for empno: 123A Enter value for ename: SAMPLE Enter value for deptno: 30 Given Employee Number or Department Number is Invalid PL/SQL procedure successfully completed. SQL> cl scr SQL> ROLLBACK; Rollback complete. SQL> cl scr SQL> DECLARE 2 V\_Num1 NUMBER; 3 BEGIN 4 V\_Num1 := '&GiveNumber1' + '&GiveNumber2'; 5 DBMS\_OUTPUT.PUT\_LINE ('The Result of the Operation is: ' || V\_Num1); 6 EXCEPTION 7 WHEN VALUE\_ERROR THEN 8 DBMS\_OUTPUT.PUT\_LINE ('Please Check - There is a Source of Invalid Values in your input (OR) Operations.'); 9 END ; 10 / Enter value for givenumber1: 1234 Enter value for givenumber2: 2345 The Result of the Operation is: 3579 PL/SQL procedure successfully completed. SQL> / Enter value for givenumber1: 123A Enter value for givenumber2: 2345 Please Check - There is a Source of Invalid Values in your input (OR) Operations. PL/SQL procedure successfully completed. SQL> ED Wrote file afiedt.buf 1 DECLARE**  2 V Num1 NUMBER;  **3 BEGIN 4 V\_Num1 := '&GiveNumber1' + '&GiveNumber2'; 5 DBMS\_OUTPUT.PUT\_LINE ('The Result of the Operation is: ' || V\_Num1); 6 EXCEPTION 7 WHEN INVALID\_NUMBER THEN 8 DBMS\_OUTPUT.PUT\_LINE ('Please Check - There is a Source of Invalid Values in your input (OR) Operations.'); 9\* END ;** 

Document Generated By SkyEss Techno Solutions Pvt. Ltd. For Queries And Live Project Experience in Any Domain Mail at: info@skyessmail.com (OR) rajesh.b@skyessmail.com Mobile : 9030750090 **SQL> / Enter value for givenumber1: 123A Enter value for givenumber2: 2345 DECLARE \* ERROR at line 1: ORA-06502: PL/SQL: numeric or value error: character to number conversion error ORA-06512: at line 4 SQL> ROLBACK; SP2-0042: unknown command "ROLBACK" - rest of line ignored. SQL> ROLLBACK; Rollback complete. SQL> cl scr SQL> DECLARE 2 V\_Empno Emp.Empno%TYPE := &Empno; 3 V\_Ename Emp.Ename%TYPE := '&Ename'; 4 V\_Deptno Emp.Deptno%TYPE := &Deptno; 5 BEGIN 6 INSERT INTO Emp(Empno,Ename,Deptno) 7 VALUES (V\_Empno,V\_Ename,V\_Deptno); 8 DBMS\_OUTPUT.PUT\_LINE('Employee Successfully Inserted'); 9 END ; 10 / Enter value for empno: 7654 Enter value for ename: SAMPLE Enter value for deptno: 30 DECLARE \* ERROR at line 1: ORA-00001: unique constraint (SCOTT.EMP\_PRIMARY\_KEY) violated ORA-06512: at line 6 SQL> DECLARE 2 V\_Empno Emp.Empno%TYPE := &Empno; 3 V\_Ename Emp.Ename%TYPE := '&Ename'; 4 V\_Deptno Emp.Deptno%TYPE := &Deptno; 5 BEGIN 6 INSERT INTO Emp(Empno,Ename,Deptno) 7 VALUES (V\_Empno,V\_Ename,V\_Deptno); 8 DBMS\_OUTPUT.PUT\_LINE('Employee Successfully Inserted'); 9 EXCEPTION**  10 WHEN DUP VAL ON INDEX THEN  **11 DBMS\_OUTPUT.PUT\_LINE('Employee ID Already Exists'); 12 END ;**   $13 /$ **Enter value for empno: 1234 Enter value for ename: SAMPLE Enter value for deptno: 30 Employee Successfully Inserted** 

```
Document Generated By SkyEss Techno Solutions Pvt. Ltd. 
               For Queries And Live Project Experience in Any Domain 
            Mail at: info@skyessmail.com (OR) rajesh.b@skyessmail.com
                               Mobile : 9030750090 
PL/SQL procedure successfully completed. 
SQL> / 
Enter value for empno: 1234 
Enter value for ename: SAMPLE 
Enter value for deptno: 30 
Employee ID Already Exists 
PL/SQL procedure successfully completed. 
SQL> cl scr 
SQL> ROLLBACK; 
Rollback complete. 
SQL> cl scr 
SQL> DECLARE 
   2 V_Ename Emp.Ename% TYPE; 
   3 V_Sal Emp.Sal%TYPE; 
   4 V_RowCount PLS_INTEGER := 0; 
   5 CURSOR EmpRowCount IS 
   6 SELECT Ename, Sal 
   7 FROM Emp 
   8 ORDER BY Ename; 
   9 BEGIN 
  10 OPEN EMPROWCOUNT; 
  11 LOOP 
  12 FETCH EmpRowCount INTO V_Ename, V_Sal; 
  13 EXIT WHEN EmpRowCount%NOTFOUND; 
  14 V_RoWCount := EmpRoWCount%ROWCOUNT; 
  15 DBMS_OUTPUT.PUT_LINE('Employee Name is,'||V_Ename||' his Salary 
  16 is '||V_Sal); 
  17 END LOOP; 
  18 OPEN EMPROWCOUNT; 
  19 DBMS_OUTPUT.PUT_LINE(V_RowCount||' Rows Processed So Far...'); 
  20 CLOSE EmpRowCount; 
  21 EXCEPTION 
  22 WHEN CURSOR_ALREADY_OPEN THEN 
  23 DBMS_OUTPUT.PUT_LINE('The Requested Cursor is already Open.'); 
  24 END; 
  25 / 
Employee Name is,ADAMS his Salary 
is 1100 
Employee Name is,ALLEN his Salary 
is 1600 
Employee Name is,BLAKE his Salary 
is 2850 
Employee Name is,CLARK his Salary 
is 2450 
Employee Name is,FORD his Salary 
is 3000 
Employee Name is,JAMES his Salary
```
Document Generated By SkyEss Techno Solutions Pvt. Ltd. For Queries And Live Project Experience in Any Domain Mail at: info@skyessmail.com (OR) rajesh.b@skyessmail.com Mobile : 9030750090 **is 950 Employee Name is,JONES his Salary is 2975 Employee Name is,KING his Salary is 5000 Employee Name is,MARTIN his Salary is 1250 Employee Name is,MILLER his Salary is 1300 Employee Name is,SCOTT his Salary is 3000 Employee Name is,SMITH his Salary is 800 Employee Name is,TURNER his Salary is 1500 Employee Name is,WARD his Salary is 1250 The Requested Cursor is already Open. PL/SQL procedure successfully completed. SQL> cl scr SQL> DECLARE 2 V\_Ename Emp.Ename% TYPE; 3 V\_Sal Emp.Sal%TYPE; 4 V\_RowCount PLS\_INTEGER := 0; 5 CURSOR EmpRowCount IS 6 SELECT Ename, Sal 7 FROM Emp 8 ORDER BY Ename; 9 BEGIN 10 OPEN EMPROWCOUNT; 11 LOOP 12 FETCH EmpRowCount INTO V\_Ename, V\_Sal; 13 EXIT WHEN EmpRowCount%NOTFOUND; 14 V\_RoWCount := EmpRoWCount%ROWCOUNT; 15 DBMS\_OUTPUT.PUT\_LINE('Employee Name is,'||V\_Ename||' his Salary 16 is '||V\_Sal); 17 END LOOP;**  18 DBMS OUTPUT.PUT LINE(V RowCount<sup>||</sup> Rows Processed So Far...');  **19 CLOSE EmpRowCount; 20 CLOSE EmpRowCount; 21 EXCEPTION 22 WHEN INVALID\_CURSOR THEN 23 DBMS\_OUTPUT.PUT\_LINE('The Requested Cursor is either not open or is already closed.'); 24 END; 25 / Employee Name is,ADAMS his Salary is 1100 Employee Name is,ALLEN his Salary is 1600 Employee Name is,BLAKE his Salary is 2850** 

Document Generated By SkyEss Techno Solutions Pvt. Ltd. For Queries And Live Project Experience in Any Domain Mail at: info@skyessmail.com (OR) rajesh.b@skyessmail.com Mobile : 9030750090 **Employee Name is,CLARK his Salary is 2450 Employee Name is,FORD his Salary is 3000 Employee Name is,JAMES his Salary is 950 Employee Name is,JONES his Salary is 2975 Employee Name is,KING his Salary is 5000 Employee Name is,MARTIN his Salary is 1250 Employee Name is,MILLER his Salary is 1300 Employee Name is,SCOTT his Salary is 3000 Employee Name is,SMITH his Salary is 800 Employee Name is,TURNER his Salary is 1500 Employee Name is,WARD his Salary is 1250 14 Rows Processed So Far... The Requested Cursor is either not open or is already closed. PL/SQL procedure successfully completed. SQL> cl scr SQL> DECLARE 2 V\_Grade CHAR := UPPER('&EnterGrade'); 3 BEGIN 4 CASE V\_Grade 5 WHEN 'A' THEN DBMS\_OUTPUT.PUT\_LINE('You are Awarded with Excellent Grade'); 6 WHEN 'B' THEN DBMS\_OUTPUT.PUT\_LINE('You are Awarded with Very Good Grade'); 7 WHEN 'C' THEN DBMS\_OUTPUT.PUT\_LINE('You are Awarded with Good Grade'); 8 WHEN 'D' THEN DBMS\_OUTPUT.PUT\_LINE('You are Awarded with Fair Grade'); 9 WHEN 'E' THEN DBMS\_OUTPUT.PUT\_LINE('You are Awarded with Poor Grade'); 10 END CASE; 11 EXCEPTION 12 WHEN CASE\_NOT\_FOUND THEN 13 DBMS\_OUTPUT.PUT\_LINE('The Supplied Case '||V\_Grade||' not found. Please Check once again.'); 14 END;**   $15 /$ **Enter value for entergrade: E You are Awarded with Poor Grade PL/SQL procedure successfully completed. SQL> / Enter value for entergrade: F The Supplied Case F not found. Please Check once again.** 

Document Generated By SkyEss Techno Solutions Pvt. Ltd. **PL/SQL procedure successfully completed. SQL> ED Wrote file afiedt.buf 1 DECLARE 2 V\_Grade CHAR := UPPER('&EnterGrade'); 3 BEGIN 4 CASE V\_Grade 5 WHEN 'A' THEN DBMS\_OUTPUT.PUT\_LINE('You are Awarded with Excellent Grade'); 6 WHEN 'B' THEN DBMS\_OUTPUT.PUT\_LINE('You are Awarded with Very Good Grade'); 7 WHEN 'C' THEN DBMS\_OUTPUT.PUT\_LINE('You are Awarded with Good Grade'); 8 WHEN 'D' THEN DBMS\_OUTPUT.PUT\_LINE('You are Awarded with Fair Grade'); 9 WHEN 'E' THEN DBMS\_OUTPUT.PUT\_LINE('You are Awarded with Poor Grade'); 10 END CASE; 11\* END; SQL> / Enter value for entergrade: F DECLARE \* ERROR at line 1: ORA-06592: CASE not found while executing CASE statement ORA-06512: at line 4 SQL> cl scr SQL> DECLARE 2 V\_Num1 NUMBER := &GiveNumber1; 3 V\_Num2 NUMBER := &GiveNumber2; 4 V\_Result NUMBER; 5 BEGIN 6 V\_Result := V\_Num1/V\_Num2; 7 DBMS\_OUTPUT.PUT\_LINE ('The Result is: ' || V\_Result); 8 EXCEPTION 9 WHEN ZERO\_DIVIDE THEN**  10 DBMS OUTPUT.PUT LINE ('Fatal Error - Division by zero occurred');  **11 END ; 12 / Enter value for givenumber1: 25 Enter value for givenumber2: 5 The Result is: 5 PL/SQL procedure successfully completed. SQL> / Enter value for givenumber1: 25 Enter value for givenumber2: 0 Fatal Error - Division by zero occurred PL/SQL procedure successfully completed.** 

```
Document Generated By SkyEss Techno Solutions Pvt. Ltd. 
              For Queries And Live Project Experience in Any Domain 
           Mail at: info@skyessmail.com (OR) rajesh.b@skyessmail.com
SQL> ED 
Wrote file afiedt.buf 
   1 DECLARE 
   2 V_Num1 NUMBER := &GiveNumber1; 
   3 V_Num2 NUMBER := &GiveNumber2; 
   4 V_Result NUMBER; 
   5 BEGIN 
   6 V_Result := V_Num1/V_Num2; 
   7 DBMS_OUTPUT.PUT_LINE ('The Result is: ' || V_Result); 
   8* END ; 
SQL> / 
Enter value for givenumber1: 25 
Enter value for givenumber2: 0 
DECLARE 
* 
ERROR at line 1: 
ORA-01476: divisor is equal to zero 
ORA-06512: at line 6 
SQL> cl scr 
SQL> ROLLBACk; 
Rollback complete. 
SQL> CREATE TABLE Messages 
   2 ( 
   3 Results VARCHAR2(200) 
   4 ) 
  5 /Table created. 
SQL> SELECT * FROM Messages; 
no rows selected 
Execution Plan 
---------------------------------------------------------- 
    0 SELECT STATEMENT Optimizer=ALL_ROWS (Cost=2 Card=1 Bytes=102 
 ) 
    1 0 TABLE ACCESS (FULL) OF 'MESSAGES' (TABLE) (Cost=2 Card=1 B 
           ytes=102) 
SQL> DECLARE 
   2 V_Ename Emp.Ename%TYPE; 
   3 V_Sal Emp.Sal%TYPE := &Sal; 
   4 BEGIN
```
## Mobile : 9030750090

```
 5 SELECT Ename INTO V_Ename 
   6 FROM Emp 
   7 WHERE Sal = V_Sal; 
   8 INSERT INTO Messages(Results) 
   9 VALUES(USER||' Queried for Salary of '||V_Sal||' and '||V_Ename||' was 
Found.'); 
  10 EXCEPTION 
  11 WHEN NO_DATA_FOUND THEN 
  12 INSERT INTO Messages(Results) 
  13 VALUES(USER||' Queried For '||V_Sal||' Salary on '||TO_CHAR(SYSDATE,'DD, 
Month YYYY, HH24:MI:SS')||' And The Requested Salary Was Not Found.'); 
  14 WHEN TOO_MANY_ROWS THEN 
  15 INSERT INTO Messages(Results) 
  16 VALUES(USER||' Queried For '||V_Sal||' Salary on 
'||TO_CHAR(SYSDATE,'FMDD, Month YYYY, HH24:MI:SS')||' And Many Records Were 
Matching Upon That Salary Hence Query Failed To Retrieve The Data.'); 
  17 WHEN OTHERS THEN 
  18 INSERT INTO Messages(Results) 
  19 VALUES(USER||' Executed For Some Data '||TO_CHAR(SYSDATE,'FMDD, Month 
YYYY, HH24:MI:SS')||' And Administrators Attention is Expected.'); 
  20 END ; 
  21 / 
Enter value for sal: 800 
PL/SQL procedure successfully completed. 
SQL> / 
Enter value for sal: 5000 
PL/SQL procedure successfully completed. 
SQL> / 
Enter value for sal: 3000 
PL/SQL procedure successfully completed. 
SQL> / 
Enter value for sal: 1234 
PL/SQL procedure successfully completed. 
SQL> / 
Enter value for sal: 1250 
PL/SQL procedure successfully completed. 
SQL> SELECT * FROM Messages; 
RESULTS 
-------------------------------------------------------------------------------- 
SCOTT Queried for Salary of 800 and SMITH was Found. 
SCOTT Queried for Salary of 5000 and KING was Found. 
SCOTT Queried For 3000 Salary on 12, July 2010, 10:57:27 And Many Records Were M 
atching Upon That Salary Hence Query Failed To Retrieve The Data.
```
**SCOTT Queried For 1234 Salary on 12, July 2010, 10:57:32 And The Requested Salary Was Not Found.** 

**SCOTT Queried For 1250 Salary on 12, July 2010, 10:57:43 And Many Records Were M atching Upon That Salary Hence Query Failed To Retrieve The Data.** 

Document Generated By SkyEss Techno Solutions Pvt. Ltd. For Queries And Live Project Experience in Any Domain Mail at: info@skyessmail.com (OR) rajesh.b@skyessmail.com Mobile : 9030750090 **Execution Plan ---------------------------------------------------------- 0 SELECT STATEMENT Optimizer=ALL\_ROWS (Cost=3 Card=5 Bytes=510 ) 1 0 TABLE ACCESS (FULL) OF 'MESSAGES' (TABLE) (Cost=3 Card=5 B ytes=510) SQL> SPOOL OFF SQL> cl scr SQL> SET SERVEROUTPUT ON SQL> SET VERIFY OFF SQL> cl scr SQL> DECLARE 2 V\_Ename Emp.Ename%TYPE; 3 V\_Sal Emp.Sal%TYPE; 4 V\_Job Emp.Job%TYPE; 5 V\_Deptno Emp.Deptno%TYPE; 6 BEGIN 7 SELECT Ename, Sal, Job, Deptno 8 INTO 9 V\_Ename, V\_Sal, V\_Job, V\_Deptno 10 FROM Emp 11 WHERE Empno = &GiveEmpNo; 12 DBMS\_OUTPUT.PUT\_LINE('The Employee Name is :'||V\_Ename||' Working for Department '||V\_Deptno||' Having Salary of '||V\_Sal||'.'); 13 DECLARE**  14 V Staff NUMBER(1);  **15 BEGIN 16 SELECT COUNT(\*) 17 INTO V\_Staff 18 FROM Emp 19 WHERE Deptno = V\_Deptno; 20 DBMS\_OUTPUT.PUT\_LINE('The Total Number of Employees Working in Department '||V\_Deptno||' are '||V\_Staff||'.'); 21 EXCEPTION 22 WHEN VALUE\_ERROR OR INVALID\_NUMBER THEN 23 DBMS\_OUTPUT.PUT\_LINE('There is some Error in the Data inputs (OR) Data outputs, Please Check, Debug the Source.'); 24 END; 25 EXCEPTION 26 WHEN NO\_DATA\_FOUND THEN** 

# Spool Generated For Class of Oracle By Satish K Yellanki

Document Generated By SkyEss Techno Solutions Pvt. Ltd. For Queries And Live Project Experience in Any Domain Mail at: info@skyessmail.com (OR) rajesh.b@skyessmail.com Mobile : 9030750090  **27 DBMS\_OUTPUT.PUT\_LINE('The Given Information is Missing in the Database, Check for Proper Values.'); 28 END; 29 / Enter value for giveempno: 1234 The Given Information is Missing in the Database, Check for Proper Values. PL/SQL procedure successfully completed. SQL> / Enter value for giveempno: 7839 The Employee Name is :KING Working for Department 10 Having Salary of 5000. The Total Number of Employees Working in Department 10 are 3. PL/SQL procedure successfully completed. SQL> / Enter value for giveempno: 7566 The Employee Name is :JONES Working for Department 20 Having Salary of 2975. The Total Number of Employees Working in Department 20 are 5. PL/SQL procedure successfully completed. SQL> / Enter value for giveempno: 7654 The Employee Name is :MARTIN Working for Department 30 Having Salary of 1250. The Total Number of Employees Working in Department 30 are 6. PL/SQL procedure successfully completed. SQL> INSERT INTO Emp(Empno, Ename, Deptno, Job) 2 VALUES(1234, 'SAMPLE01', 30, 'CLERK'); 1 row created. SQL> DECLARE 2 V\_Ename Emp.Ename%TYPE; 3 V\_Sal Emp.Sal%TYPE; 4 V\_Job Emp.Job%TYPE; 5 V\_Deptno Emp.Deptno%TYPE; 6 BEGIN 7 SELECT Ename, Sal, Job, Deptno 8 INTO 9 V\_Ename, V\_Sal, V\_Job, V\_Deptno 10 FROM Emp 11 WHERE Empno = &GiveEmpNo; 12 DBMS\_OUTPUT.PUT\_LINE('The Employee Name is :'||V\_Ename||' Working for Department '||V\_Deptno||' Having Salary of '||V\_Sal||'.'); 13 DECLARE 14 V\_Staff NUMBER(1); 15 BEGIN 16 SELECT COUNT(\*) 17 INTO V\_Staff 18 FROM Emp 19 WHERE Deptno = V\_Deptno;** 

```
Document Generated By SkyEss Techno Solutions Pvt. Ltd. 
              For Queries And Live Project Experience in Any Domain 
           Mail at: info@skyessmail.com (OR) rajesh.b@skyessmail.com
  20 DBMS_OUTPUT.PUT_LINE('The Total Number of Employees Working in Department 
'||V_Deptno||' are '||V_Staff||'.'); 
  21 EXCEPTION 
  22 WHEN VALUE_ERROR OR INVALID_NUMBER THEN 
  23 DBMS_OUTPUT.PUT_LINE('There is some Error in the Data inputs (OR) Data 
outputs, Please Check, Debug the Source.'); 
  24 END; 
  25 EXCEPTION 
  26 WHEN NO_DATA_FOUND THEN 
  27 DBMS_OUTPUT.PUT_LINE('The Given Information is Missing in the Database, 
Check for Proper Values.'); 
  28 END; 
  29 / 
Enter value for giveempno: 7654 
The Employee Name is :MARTIN Working for Department 30 Having Salary of 1250. 
The Total Number of Employees Working in Department 30 are 7. 
PL/SQL procedure successfully completed. 
SQL> INSERT INTO Emp(Empno, Ename, Deptno, Job) 
   2 VALUES(1235, 'SAMPLE02', 30, 'CLERK'); 
1 row created. 
SQL> DECLARE 
   2 V_Ename Emp.Ename%TYPE; 
   3 V_Sal Emp.Sal%TYPE; 
   4 V_Job Emp.Job%TYPE; 
   5 V_Deptno Emp.Deptno%TYPE; 
   6 BEGIN 
   7 SELECT Ename, Sal, Job, Deptno 
   8 INTO 
  9 V_Ename, V_Sal, V_Job, V_Deptno 
  10 FROM Emp 
  11 WHERE Empno = &GiveEmpNo; 
  12 DBMS_OUTPUT.PUT_LINE('The Employee Name is :'||V_Ename||' Working for 
Department '||V_Deptno||' Having Salary of '||V_Sal||'.'); 
  13 DECLARE 
 14 V Staff NUMBER(1);
  15 BEGIN 
  16 SELECT COUNT(*) 
  17 INTO V_Staff 
 18 FROM Emp 
 19 WHERE Deptno = V_Deptno; 
  20 DBMS_OUTPUT.PUT_LINE('The Total Number of Employees Working in Department 
'||V_Deptno||' are '||V_Staff||'.'); 
  21 EXCEPTION 
  22 WHEN VALUE_ERROR OR INVALID_NUMBER THEN 
  23 DBMS_OUTPUT.PUT_LINE('There is some Error in the Data inputs (OR) Data 
outputs, Please Check, Debug the Source.'); 
  24 END; 
  25 EXCEPTION 
  26 WHEN NO_DATA_FOUND THEN 
  27 DBMS_OUTPUT.PUT_LINE('The Given Information is Missing in the Database, 
Check for Proper Values.');
```
#### Mobile : 9030750090

```
Document Generated By SkyEss Techno Solutions Pvt. Ltd. 
              For Queries And Live Project Experience in Any Domain 
  28 END; 
  29 / 
Enter value for giveempno: 7654 
The Employee Name is :MARTIN Working for Department 30 Having Salary of 1250. 
The Total Number of Employees Working in Department 30 are 8. 
PL/SQL procedure successfully completed. 
SQL> INSERT INTO Emp(Empno, Ename, Deptno, Job) 
   2 VALUES(1236, 'SAMPLE03', 30, 'CLERK'); 
1 row created. 
SQL> DECLARE 
   2 V_Ename Emp.Ename%TYPE; 
   3 V_Sal Emp.Sal%TYPE; 
   4 V_Job Emp.Job%TYPE; 
   5 V_Deptno Emp.Deptno%TYPE; 
   6 BEGIN 
   7 SELECT Ename, Sal, Job, Deptno 
   8 INTO 
   9 V_Ename, V_Sal, V_Job, V_Deptno 
  10 FROM Emp 
  11 WHERE Empno = &GiveEmpNo; 
  12 DBMS_OUTPUT.PUT_LINE('The Employee Name is :'||V_Ename||' Working for 
Department '||V_Deptno||' Having Salary of '||V_Sal||'.'); 
  13 DECLARE 
 14 V Staff NUMBER(1);
  15 BEGIN 
  16 SELECT COUNT(*) 
  17 INTO V_Staff 
  18 FROM Emp 
  19 WHERE Deptno = V_Deptno; 
  20 DBMS_OUTPUT.PUT_LINE('The Total Number of Employees Working in Department 
'||V_Deptno||' are '||V_Staff||'.'); 
  21 EXCEPTION 
  22 WHEN VALUE_ERROR OR INVALID_NUMBER THEN 
  23 DBMS_OUTPUT.PUT_LINE('There is some Error in the Data inputs (OR) Data 
outputs, Please Check, Debug the Source.'); 
  24 END; 
  25 EXCEPTION 
  26 WHEN NO_DATA_FOUND THEN 
  27 DBMS_OUTPUT.PUT_LINE('The Given Information is Missing in the Database, 
Check for Proper Values.'); 
  28 END; 
  29 / 
Enter value for giveempno: 7654 
The Employee Name is :MARTIN Working for Department 30 Having Salary of 1250. 
The Total Number of Employees Working in Department 30 are 9. 
PL/SQL procedure successfully completed. 
SQL> INSERT INTO Emp(Empno, Ename, Deptno, Job) 
   2 VALUES(1237, 'SAMPLE04', 30, 'CLERK');
```
Mail at: info@skyessmail.com (OR) rajesh.b@skyessmail.com Mobile : 9030750090

```
Document Generated By SkyEss Techno Solutions Pvt. Ltd. 
               For Queries And Live Project Experience in Any Domain 
            Mail at: info@skyessmail.com (OR) rajesh.b@skyessmail.com
                               Mobile : 9030750090 
1 row created. 
SQL> DECLARE 
   2 V_Ename Emp.Ename%TYPE; 
   3 V_Sal Emp.Sal%TYPE; 
   4 V_Job Emp.Job%TYPE; 
   5 V_Deptno Emp.Deptno%TYPE; 
   6 BEGIN 
   7 SELECT Ename, Sal, Job, Deptno 
   8 INTO 
   9 V_Ename, V_Sal, V_Job, V_Deptno 
  10 FROM Emp 
  11 WHERE Empno = &GiveEmpNo; 
  12 DBMS_OUTPUT.PUT_LINE('The Employee Name is :'||V_Ename||' Working for 
Department '||V_Deptno||' Having Salary of '||V_Sal||'.'); 
  13 DECLARE 
  14 V_Staff NUMBER(1); 
  15 BEGIN 
  16 SELECT COUNT(*) 
  17 INTO V_Staff 
  18 FROM Emp 
  19 WHERE Deptno = V_Deptno; 
  20 DBMS_OUTPUT.PUT_LINE('The Total Number of Employees Working in Department 
'||V_Deptno||' are '||V_Staff||'.'); 
  21 EXCEPTION 
  22 WHEN VALUE_ERROR OR INVALID_NUMBER THEN 
  23 DBMS_OUTPUT.PUT_LINE('There is some Error in the Data inputs (OR) Data 
outputs, Please Check, Debug the Source.'); 
  24 END; 
  25 EXCEPTION 
  26 WHEN NO_DATA_FOUND THEN 
  27 DBMS_OUTPUT.PUT_LINE('The Given Information is Missing in the Database, 
Check for Proper Values.'); 
  28 END; 
  29 / 
Enter value for giveempno: 7654 
The Employee Name is :MARTIN Working for Department 30 Having Salary of 1250. 
There is some Error in the Data inputs (OR) Data outputs, Please Check, Debug 
the Source. 
PL/SQL procedure successfully completed. 
SQL> ROLLBACK; 
Rollback complete. 
SQL> DECLARE 
   2 V_Ename Emp.Ename%TYPE; 
   3 V_Sal Emp.Sal%TYPE; 
   4 V_Job Emp.Job%TYPE; 
   5 V_Deptno Emp.Deptno%TYPE; 
   6 BEGIN 
   7 SELECT Ename, Sal, Job, Deptno 
   8 INTO 
   9 V_Ename, V_Sal, V_Job, V_Deptno
```

```
Document Generated By SkyEss Techno Solutions Pvt. Ltd. 
              For Queries And Live Project Experience in Any Domain 
            Mail at: info@skyessmail.com (OR) rajesh.b@skyessmail.com
                               Mobile : 9030750090 
  10 FROM Emp 
  11 WHERE Empno = &GiveEmpNo; 
  12 DBMS_OUTPUT.PUT_LINE('The Employee Name is :'||V_Ename||' Working for 
Department '||V_Deptno||' Having Salary of '||V_Sal||'.'); 
  13 DECLARE 
  14 V_Staff NUMBER(1); 
  15 BEGIN 
  16 SELECT COUNT(*) 
  17 INTO V_Staff 
  18 FROM Emp 
  19 WHERE Deptno = V_Deptno; 
  20 DBMS_OUTPUT.PUT_LINE('The Total Number of Employees Working in Department 
'||V_Deptno||' are '||V_Staff||'.'); 
  21 EXCEPTION 
  22 WHEN VALUE_ERROR OR INVALID_NUMBER THEN 
  23 DBMS_OUTPUT.PUT_LINE('There is some Error in the Data inputs (OR) Data 
outputs, Please Check, Debug the Source.'); 
  24 END; 
  25 EXCEPTION 
  26 WHEN NO_DATA_FOUND THEN 
  27 DBMS_OUTPUT.PUT_LINE('The Given Information is Missing in the Database, 
Check for Proper Values.'); 
  28 END; 
  29 / 
Enter value for giveempno: 7654 
The Employee Name is :MARTIN Working for Department 30 Having Salary of 1250. 
The Total Number of Employees Working in Department 30 are 6. 
PL/SQL procedure successfully completed. 
SQL> cl scr 
SQL> DECLARE 
   2 E_EmpRemaining EXCEPTION; 
   3 PRAGMA EXCEPTION_INIT(E_EmpRemaining, -2292); 
   4 V_Deptno Emp.Deptno%TYPE := &GiveDeptno; 
   5 BEGIN 
   6 DELETE FROM Dept 
   7 WHERE Deptno = V_Deptno; 
   8 IF SQL%NOTFOUND THEN 
   9 DBMS_OUTPUT.PUT_LINE('The Given Information is Missing in the Database, 
Check for Proper Values.'); 
  10 END IF; 
  11 ROLLBACK; 
  12 END; 
 13 /Enter value for givedeptno: 40 
PL/SQL procedure successfully completed. 
SQL> / 
Enter value for givedeptno: 30 
DECLARE 
* 
ERROR at line 1:
```
**ORA-02292: integrity constraint (SCOTT.EMP\_FOREIGN\_KEY) violated - child record found ORA-06512: at line 6 SQL> DECLARE 2 E\_EmpRemaining EXCEPTION; 3 PRAGMA EXCEPTION\_INIT(E\_EmpRemaining, -2292); 4 V\_Deptno Emp.Deptno%TYPE := &GiveDeptno; 5 BEGIN 6 DELETE FROM Dept 7 WHERE Deptno = V\_Deptno; 8 IF SQL%NOTFOUND THEN 9 DBMS\_OUTPUT.PUT\_LINE('The Given Information is Missing in the Database, Check for Proper Values.'); 10 END IF; 11 ROLLBACK; 12 EXCEPTION 13 WHEN E\_EmpRemaining THEN 14 DBMS\_OUTPUT.PUT\_LINE('Unable to Delete the Department Number '||V\_Deptno||' as the Employees are Existing. Validate Your Relations and then Try Once Again.'); 15 WHEN NO\_DATA\_FOUND THEN 16 DBMS\_OUTPUT.PUT\_LINE('The Given Information is Missing in the Database, Check for Proper Values.'); 17 END; 18 / Enter value for givedeptno: 30 Unable to Delete the Department Number 30 as the Employees are Existing. Validate Your Relations and then Try Once Again. PL/SQL procedure successfully completed. SQL> cl scr SQL> DECLARE 2 E\_EmpExists EXCEPTION; 3 V\_Count NUMBER(2); 4 V\_SalSum NUMBER(6); 5 PRAGMA EXCEPTION\_INIT(E\_EmpExists, -2292); 6 V\_Empno Emp.Empno%TYPE := &GiveEmpno; 7 BEGIN 8 DELETE FROM Emp 9 WHERE Empno = V\_Empno; 10 IF SQL%NOTFOUND THEN 11 DBMS\_OUTPUT.PUT\_LINE('The Given Employee Number '||V\_Empno||' is Missing in the Database, Check for Proper Values.'); 12 ROLLBACK; 13 ELSE 14 COMMIT; 15 END IF; 16 EXCEPTION 17 WHEN E\_EmpExists THEN** 

Document Generated By SkyEss Techno Solutions Pvt. Ltd.  **18 DBMS\_OUTPUT.PUT\_LINE('Unable to Delete the Employee Details '||V\_Empno||' as the Employees are Existing. Validate Your Relations and then Try Once Again.'); 19 WHEN NO\_DATA\_FOUND THEN 20 DBMS\_OUTPUT.PUT\_LINE('The Given Information is Missing in the Database, Check for Proper Values.'); 21 END; 22 / Enter value for giveempno: 7654 PL/SQL procedure successfully completed. SQL> / Enter value for giveempno: 7566 Unable to Delete the Employee Details 7566 as the Employees are Existing. Validate Your Relations and then Try Once Again. PL/SQL procedure successfully completed. SQL> cl scr SQL> DECLARE 2 E\_NotNULLViolation EXCEPTION; 3 PRAGMA EXCEPTION\_INIT(E\_NotNULLViolation, -1400); 4 BEGIN 5 INSERT INTO Emp(Empno, Ename, Job, Sal, Comm, Deptno) 6 VALUES(&Empno, 'SATISH', 'ANALYST', 25000, NULL, &Deptno); 7 COMMIT; 8 EXCEPTION 9 WHEN E\_NotNULLViolation THEN 10 DBMS\_OUTPUT.PUT\_LINE('A Field which Cannot be NULL, is not attended, Please Check Properly...'); 11 END;**   $12 /$ **Enter value for empno: 1234 Enter value for deptno: 30 PL/SQL procedure successfully completed. SQL> / Enter value for empno: NULL Enter value for deptno: 30 A Field which Cannot be NULL, is not attended, Please Check Properly... PL/SQL procedure successfully completed. SQL> / Enter value for empno: 1235 Enter value for deptno: NULL A Field which Cannot be NULL, is not attended, Please Check Properly... PL/SQL procedure successfully completed. SQL> cl scr** 

```
Document Generated By SkyEss Techno Solutions Pvt. Ltd. 
              For Queries And Live Project Experience in Any Domain 
            Mail at: info@skyessmail.com (OR) rajesh.b@skyessmail.com
                               Mobile : 9030750090 
SQL> ALTER TABLE Emp 
   2 ADD CONSTRAINT EmpEnameCHK CHECK(Ename = UPPER(Ename)) 
   3 ADD CONSTRAINT EmpJobCHK CHECK(Job = UPPER(Job)) 
   4 / 
Table altered. 
SQL> cl scr 
SQL> DECLARE 
   2 E_NotNULLViolation EXCEPTION; 
   3 PRAGMA EXCEPTION_INIT(E_NotNULLViolation, -1400); 
   4 E_CheckViolation EXCEPTION; 
   5 PRAGMA EXCEPTION_INIT(E_CheckViolation, -2290); 
   6 BEGIN 
   7 INSERT INTO Emp(Empno, Ename, Job, Sal, Comm, Deptno) 
   8 VALUES(&Empno, '&Ename', '&Job', 25000, NULL, &Deptno); 
   9 COMMIT; 
  10 EXCEPTION 
  11 WHEN E_CheckViolation THEN 
  12 DBMS_OUTPUT.PUT_LINE('A Field with Check Constraint is not Attended 
Properly, Please Check Properly.'); 
  13 WHEN E_NotNULLViolation THEN 
  14 DBMS_OUTPUT.PUT_LINE('A Field which Cannot be NULL, is not attended, Please 
Check Properly.'); 
  15 END; 
  16 / 
Enter value for empno: 1235 
Enter value for ename: SAMPLE 
Enter value for job: CLERK 
Enter value for deptno: 30 
PL/SQL procedure successfully completed. 
SQL> / 
Enter value for empno: 1236 
Enter value for ename: Sample 
Enter value for job: CLERK 
Enter value for deptno: 30 
A Field with Check Constraint is not Attended Properly, Please Check Properly. 
PL/SQL procedure successfully completed. 
SQL> / 
Enter value for empno: NULL 
Enter value for ename: SAMPLE 
Enter value for job: CLERK 
Enter value for deptno: 30 
A Field which Cannot be NULL, is not attended, Please Check Properly. 
PL/SQL procedure successfully completed. 
SQL> cl scr 
SQL> DECLARE
```

```
Document Generated By SkyEss Techno Solutions Pvt. Ltd. 
   2 E_NoData EXCEPTION; 
   3 V_Empno Emp.Empno%TYPE := &GEmpno; 
   4 V_Ename Emp.Ename%TYPE; 
   5 BEGIN 
   6 SELECT Ename INTO V_Ename 
   7 FROM Emp 
   8 WHERE Empno = V_Empno; 
   9 DBMS_OUTPUT.PUT_LINE('The Employee : '||V_Ename); 
  10 EXCEPTION 
  11 WHEN NO_DATA_FOUND THEN 
  12 DBMS_OUTPUT.PUT_LINE('Sorry! Data Not Found');
  13 END; 
 14 /Enter value for gempno: 7839 
The Employee : KING 
PL/SQL procedure successfully completed. 
SQL> / 
Enter value for gempno: 2345 
Sorry! Data Not Found 
PL/SQL procedure successfully completed. 
SQL> ED 
Wrote file afiedt.buf 
   1 DECLARE 
   2 E_NoData EXCEPTION; 
   3 PRAGMA EXCEPTION_INIT(E_NoData, -1403); 
   4 V_Empno Emp.Empno%TYPE := &GEmpno; 
   5 V_Ename Emp.Ename%TYPE; 
   6 BEGIN 
   7 SELECT Ename INTO V_Ename 
   8 FROM Emp 
   9 WHERE Empno = V_Empno; 
  10 DBMS_OUTPUT.PUT_LINE('The Employee : '||V_Ename); 
  11 EXCEPTION 
 12 WHEN E NoData THEN
  13 DBMS_OUTPUT.PUT_LINE('Sorry! Data Not Found');
  14* END; 
SQL> / 
Enter value for gempno: 2345 
E_NoData EXCEPTION; 
* 
ERROR at line 2: 
ORA-06550: line 2, column 1: 
PLS-00701: illegal ORACLE error number -1403 for PRAGMA EXCEPTION_INIT 
SQL> EDED 
SP2-0042: unknown command "EDED" - rest of line ignored. 
SQL> ED 
Wrote file afiedt.buf
```

```
Document Generated By SkyEss Techno Solutions Pvt. Ltd. 
   1 DECLARE 
   2 E_NoData EXCEPTION; 
   3 PRAGMA EXCEPTION_INIT(E_NoData, +100); 
   4 V_Empno Emp.Empno%TYPE := &GEmpno; 
   5 V_Ename Emp.Ename%TYPE; 
   6 BEGIN 
   7 SELECT Ename INTO V_Ename 
   8 FROM Emp 
   9 WHERE Empno = V_Empno; 
  10 DBMS_OUTPUT.PUT_LINE('The Employee : '||V_Ename); 
  11 EXCEPTION 
  12 WHEN E_NoData THEN 
  13 DBMS_OUTPUT.PUT_LINE('Sorry! Data Not Found');
  14* END; 
SQL> / 
Enter value for gempno: 2345 
Sorry! Data Not Found 
PL/SQL procedure successfully completed. 
SQL> cl scr 
SQL> DECLARE 
   2 V_ErrorCode NUMBER(6); 
   3 V_ErrorMessage VARCHAR2(200); 
   4 BEGIN 
   5 INSERT INTO Dept 
   6 VALUES(&DeptNumber, '&DeptName', '&DeptLocation'); 
   7 EXCEPTION 
   8 WHEN OTHERS THEN 
   9 V_ErrorCode := SQLCODE; 
  10 V_ErrorMessage := SUBSTR(SQLERRM, 1, 200); 
  11 DBMS_OUTPUT.PUT_LINE('The Error Code Traced is : '||V_ErrorCode); 
  12 DBMS_OUTPUT.PUT_LINE('The Error Message Traced is : '||V_ErrorMessage); 
  13 END; 
  14 / 
Enter value for deptnumber: 50 
Enter value for deptname: SHIPPING 
Enter value for deptlocation: CHENNAI 
PL/SQL procedure successfully completed. 
SQL> / 
Enter value for deptnumber: 50 
Enter value for deptname: SHIPPING 
Enter value for deptlocation: CHENNAI 
The Error Code Traced is : -1 
The Error Message Traced is : ORA-00001: unique constraint 
(SCOTT.DEPT_PRIMARY_KEY) violated 
PL/SQL procedure successfully completed. 
SQL> ED 
Wrote file afiedt.buf
```

```
Document Generated By SkyEss Techno Solutions Pvt. Ltd. 
              For Queries And Live Project Experience in Any Domain 
            Mail at: info@skyessmail.com (OR) rajesh.b@skyessmail.com
                               Mobile : 9030750090 
   1 DECLARE 
   2 V_ErrorCode NUMBER(6); 
   3 V_ErrorMessage VARCHAR2(200); 
   4 BEGIN 
   5 INSERT INTO Dept 
   6 VALUES(&DeptNumber, '&DeptName', '&DeptLocation'); 
   7 EXCEPTION 
   8 WHEN DUP_VAL_ON_INDEX THEN 
   9 DBMS_OUTPUT.PUT_LINE('Sorry Department Number Cannot Be Duplicated'); 
  10 WHEN OTHERS THEN 
  11 V_ErrorCode := SQLCODE; 
  12 V_ErrorMessage := SUBSTR(SQLERRM, 1, 200); 
  13 DBMS_OUTPUT.PUT_LINE('The Error Code Traced is : '||V_ErrorCode); 
  14 DBMS_OUTPUT.PUT_LINE('The Error Message Traced is : '||V_ErrorMessage); 
  15* END; 
SQL> / 
Enter value for deptnumber: 50 
Enter value for deptname: SHIPPING 
Enter value for deptlocation: CHENNAI 
Sorry Department Number Cannot Be Duplicated 
PL/SQL procedure successfully completed. 
SQL> / 
Enter value for deptnumber: NULL 
Enter value for deptname: CARGO 
Enter value for deptlocation: DELHI 
The Error Code Traced is : -1400 
The Error Message Traced is : ORA-01400: cannot insert NULL into 
("SCOTT"."DEPT"."DEPTNO") 
PL/SQL procedure successfully completed. 
SQL> ED 
Wrote file afiedt.buf 
   1 DECLARE 
   2 E_NullDept EXCEPTION; 
  3 PRAGMA EXCEPTION INIT(E NullDept, -1400);
   4 V_ErrorCode NUMBER(6); 
   5 V_ErrorMessage VARCHAR2(200); 
   6 BEGIN 
   7 INSERT INTO Dept 
   8 VALUES(&DeptNumber, '&DeptName', '&DeptLocation'); 
   9 EXCEPTION 
  10 WHEN E_NullDept THEN 
  11 DBMS_OUTPUT.PUT_LINE('Department Number Cannot Be Null'); 
  12 WHEN DUP_VAL_ON_INDEX THEN 
  13 DBMS_OUTPUT.PUT_LINE('Sorry Department Number Cannot Be Duplicated'); 
  14 WHEN OTHERS THEN 
  15 V_ErrorCode := SQLCODE; 
  16 V_ErrorMessage := SUBSTR(SQLERRM, 1, 200); 
  17 DBMS_OUTPUT.PUT_LINE('The Error Code Traced is : '||V_ErrorCode); 
  18 DBMS_OUTPUT.PUT_LINE('The Error Message Traced is : '||V_ErrorMessage); 
  19* END;
```

```
Document Generated By SkyEss Techno Solutions Pvt. Ltd. 
              For Queries And Live Project Experience in Any Domain 
            Mail at: info@skyessmail.com (OR) rajesh.b@skyessmail.com
                               Mobile : 9030750090 
SQL> / 
Enter value for deptnumber: NULL 
Enter value for deptname: CARGO 
Enter value for deptlocation: DELHI 
Department Number Cannot Be Null 
PL/SQL procedure successfully completed. 
SQL> cl scr 
SQL> CREATE TABLE MyAudit 
   2 ( 
   3 UserName VARCHAR2(15), 
   4 ModDate DATE, 
   5 Message VARCHAR2(100) 
   6 ) 
  7 /Table created. 
SQL> CREATE TABLE TrappedMessages 
   2 ( 
   3 ErrorNum NUMBER(6), 
   4 ErrorMsg VARCHAR2(250), 
   5 TrapDate DATE 
   6 ) 
   7 / 
Table created. 
SQL> BEGIN 
   2 INSERT INTO Dept 
   3 VALUES(&DeptNumber, '&DeptName', '&DeptLocation'); 
   4 COMMIT; 
   5 INSERT INTO MyAudit(UserName, ModDate) 
   6 VALUES(USER, SYSDATE); 
   7 COMMIT; 
   8 EXCEPTION 
   9 WHEN OTHERS THEN 
  10 DECLARE 
  11 V_ErrorCode NUMBER(6); 
  12 V_ErrorMessage VARCHAR2(200); 
  13 BEGIN 
  14 V_ErrorCode := SQLCODE; 
  15 V_ErrorMessage := SUBSTR(SQLERRM, 1, 200); 
  16 DBMS_OUTPUT.PUT_LINE('The Error Code Traced is : '||V_ErrorCode); 
  17 DBMS_OUTPUT.PUT_LINE('The Error Message Traced is : '||V_ErrorMessage); 
  18 INSERT INTO TrappedMessages(ErrorNum, ErrorMsg, TrapDate) 
  19 VALUES(V_ErrorCode, V_ErrorMessage, SYSDATE);
  20 COMMIT; 
  21 END; 
  22 END; 
  23 / 
Enter value for deptnumber: 60 
Enter value for deptname: CARGO
```

```
Enter value for deptlocation: DELHI 
PL/SQL procedure successfully completed. 
SQL> / 
Enter value for deptnumber: 50 
Enter value for deptname: COURIER 
Enter value for deptlocation: MUMBAI 
The Error Code Traced is : -1 
The Error Message Traced is : ORA-00001: unique constraint 
(SCOTT.DEPT_PRIMARY_KEY) violated 
PL/SQL procedure successfully completed. 
SQL> SELECT * FROM MyAudit; 
USERNAME MODDATE 
--------------- --------- 
MESSAGE 
-------------------------------------------------------------------------------- 
SCOTT 13-JUL-10 
SQL> SELECT * FROM TrappedMessages; 
  ERRORNUM 
---------- 
ERRORMSG 
-------------------------------------------------------------------------------- 
TRAPDATE 
--------- 
         -1 
ORA-00001: unique constraint (SCOTT.DEPT_PRIMARY_KEY) violated 
13-JUL-10 
SQL> cl scr 
SQL> DECLARE 
   2 V_DeptNo Dept.Deptno%TYPE := &DeptNumber; 
   3 V_DeptName Dept.Dname%TYPE := '&DeptName'; 
   4 V_DeptLoc Dept.Loc%TYPE := '&DeptLocation'; 
   5 E_InvalidDept EXCEPTION; 
   6 BEGIN 
   7 UPDATE Dept 
   8 SET Dname = V_DeptName, 
   9 Loc = V_DeptLoc 
  10 WHERE Deptno = V_DeptNo; 
  11 END; 
  12 / 
Enter value for deptnumber: 30 
Enter value for deptname: SALESDIV 
Enter value for deptlocation: DELHI
```

```
Document Generated By SkyEss Techno Solutions Pvt. Ltd. 
              For Queries And Live Project Experience in Any Domain 
            Mail at: info@skyessmail.com (OR) rajesh.b@skyessmail.com
                               Mobile : 9030750090 
PL/SQL procedure successfully completed. 
SQL> / 
Enter value for deptnumber: 70 
Enter value for deptname: SAMPLE 
Enter value for deptlocation: SAMPLE 
PL/SQL procedure successfully completed. 
SQL> cl scr 
SQL> DECLARE 
   2 V_DeptNo Dept.Deptno%TYPE := &DeptNumber; 
   3 V_DeptName Dept.Dname%TYPE := '&DeptName'; 
   4 V_DeptLoc Dept.Loc%TYPE := '&DeptLocation'; 
   5 E_InvalidDept EXCEPTION; 
   6 BEGIN 
   7 UPDATE Dept 
   8 SET Dname = V_DeptName, 
   9 Loc = V_DeptLoc 
  10 WHERE Deptno = V_DeptNo; 
  11 IF SQL%NOTFOUND THEN 
  12 DBMS_OUTPUT.PUT_LINE('The Specific Department Number '||V_DeptNo||' you 
wanted to Update is not Found. Please Confirm the Data.'); 
  13 ENd IF; 
  14 END; 
 15 /Enter value for deptnumber: 70 
Enter value for deptname: SAMPLE 
Enter value for deptlocation: SAMPLE 
The Specific Department Number 70 you wanted to Update is not Found. Please 
Confirm the Data. 
PL/SQL procedure successfully completed. 
SQL> cl scr 
SQL> DECLARE 
   2 V_DeptNo Dept.Deptno%TYPE := &DeptNumber; 
   3 V_DeptName Dept.Dname%TYPE := '&DeptName'; 
   4 V_DeptLoc Dept.Loc%TYPE := '&DeptLocation'; 
   5 E_InvalidDept EXCEPTION; 
   6 BEGIN 
   7 UPDATE Dept 
   8 SET Dname = V_DeptName, 
   9 Loc = V_DeptLoc 
  10 WHERE Deptno = V_DeptNo; 
  11 IF SQL%NOTFOUND THEN 
  12 RAISE E_InvalidDept; 
  13 ENd IF; 
  14 COMMIT; 
  15 EXCEPTION 
  16 WHEN E_InvalidDept THEN 
  17 DBMS_OUTPUT.PUT_LINE('The Specific Department Number '||V_DeptNo||' you 
wanted to Update is not Found. Please Confirm the Data.');
```
Document Generated By SkyEss Techno Solutions Pvt. Ltd.  **18 INSERT INTO MyAudit(UserName, ModDate, Message) 19 VALUES(USER, SYSDATE, 'Tried Illegal Update.'); 20 END; 21 / Enter value for deptnumber: 70 Enter value for deptname: SAMPLE Enter value for deptlocation: SAMPLE The Specific Department Number 70 you wanted to Update is not Found. Please Confirm the Data. PL/SQL procedure successfully completed. SQL> SELECT \* FROm MyAudit; USERNAME MODDATE --------------- --------- MESSAGE -------------------------------------------------------------------------------- SCOTT 13-JUL-10 SCOTT 13-JUL-10 Tried Illegal Update. SQL> SPOOL OFF SQL> cl scr SQL> SET SERVEROUTPUT ON SQL> SET VERIFY OFF SQL> cl scr SQL> DECLARE 2 TYPE ValidateInsertValues 3 IS 4 RECORD 5 ( 6 ValidateJob NUMBER(2), 7 ValidateDeptno NUMBER(2),**  8 ValidateManager **NUMBER(2)**, 9 SalaryLess **NUMBER(4)**, 10 SalaryMore **NUMBER(6)**,  **11 CurrentDate DATE**  12  $)$ **; 13 ValidateRecordValues ValidateInsertValues; 14 V\_Empno Emp.Empno%TYPE := &Empno; 15 V\_Ename Emp.Ename%TYPE := '&Ename'; 16 V\_Job Emp.Job%TYPE := '&Job'; 17 V\_Sal Emp.Sal%TYPE := &Salary; Emp.Comm%TYPE := &Commission; 19 V\_Deptno Emp.Deptno%TYPE := &Deptno; Emp.MGR%TYPE := &Manager; 21 V\_HireDate Emp.HireDate%TYPE := '&HireDate'; 22 E\_SalLess EXCEPTION;**  23 E\_SalMore EXCEPTION;

Document Generated By SkyEss Techno Solutions Pvt. Ltd. For Queries And Live Project Experience in Any Domain Mail at: info@skyessmail.com (OR) rajesh.b@skyessmail.com Mobile : 9030750090 24 E NoDept **EXCEPTION**; 25 E\_NoJob **EXCEPTION**;  **26 E\_InvalidHireDate EXCEPTION; 27 E\_InvalidManager EXCEPTION; 28 E\_NotNULLViolation EXCEPTION; 29 PRAGMA EXCEPTION\_INIT(E\_NotNULLViolation, -1400);**  30 E CheckViolation EXCEPTION;  **31 PRAGMA EXCEPTION\_INIT(E\_CheckViolation, -2290); 32 BEGIN 33 ValidateRecordValues.SalaryLess := 500; 34 ValidateRecordValues.SalaryMore := 150000; 35 SELECT 36 SYSDATE 37 INTO 38 ValidateRecordValues.CurrentDate 39 FROM DUAL; 40 ValidateRecordValues.CurrentDate := TO\_DATE(TO\_CHAR(ValidateRecordValues.CurrentDate, 'DD-MON-YY'), 'DD-MON-YY'); 41 SELECT 42 COUNT(\*) 43 INTO 44 ValidateRecordValues.ValidateJob 45 FROM Emp 46 WHERE Job = V\_Job; 47 SELECT 48 COUNT(\*) 49 INTO 50 ValidateRecordValues.ValidateDeptno 51 FROM Dept 52 WHERE Deptno = V\_Deptno; 53 SELECT 54 COUNT(\*) 55 INTO 56 ValidateRecordValues.ValidateManager 57 FROM Emp 58 WHERE MGR = V\_MGR; 59 IF ValidateRecordValues.ValidateJob = 0 60 THEN 61 RAISE E\_NoJob; 62 ELSIF ValidateRecordValues.ValidateDeptno = 0 63 THEN 64 RAISE E\_NoDept; 65 ELSIF ValidateRecordValues.ValidateManager = 0 66 THEN 67 RAISE E\_InvalidManager; 68 END IF; 69 IF V\_Sal < ValidateRecordValues.SalaryLess 70 THEN 71 RAISE E\_SalLess; 72 ELSIF V\_Sal > ValidateRecordValues.SalaryMore 73 THEN 74 RAISE E\_SalMore; 75 END IF; 76 IF ValidateRecordValues.CurrentDate <> V\_HireDate 77 THEN** 

 **78 RAISE E\_InvalidHireDate; 79 END IF; 80 INSERT INTO Emp(Empno, Ename, Job, Sal, Comm, Deptno, MGR, HireDate) 81 VALUES(V\_Empno, V\_Ename, V\_Job, V\_Sal, V\_Comm, V\_Deptno, V\_MGR, V\_HireDate); 82 COMMIT; 83 EXCEPTION 84 WHEN DUP\_VAL\_ON\_INDEX THEN 85 DBMS\_OUTPUT.PUT\_LINE('Sorry, The Field With Unique Value is Getting Duplicated.'); 86 ROLLBACK; 87 WHEN E\_CheckViolation THEN 88 DBMS\_OUTPUT.PUT\_LINE('A Field with Check Constraint is not Attended Properly, Please Check Properly.'); 89 ROLLBACK; 90 WHEN E\_NotNULLViolation THEN 91 DBMS\_OUTPUT.PUT\_LINE('A Field which Cannot be NULL, is not attended, Please Check Properly.'); 92 ROLLBACK; 93 WHEN E\_NoJob THEN 94 DBMS\_OUTPUT.PUT\_LINE('Sorry, The Job To be Inserted is Not Acceptable.'); 95 ROLLBACK; 96 WHEN E\_NoDept THEN 97 DBMS\_OUTPUT.PUT\_LINE('Sorry, The Department Number To be Inserted is Not Acceptable.'); 98 ROLLBACK; 99 WHEN E\_InvalidManager THEN 100 DBMS\_OUTPUT.PUT\_LINE('Sorry, The Manager Number To be Inserted is Not Acceptable.'); 101 ROLLBACK; 102 WHEN E\_SalLess THEN 103 DBMS\_OUTPUT.PUT\_LINE('Sorry, The Salary To be Inserted is Less Than The Acceptable Value.'); 104 ROLLBACK; 105 WHEN E\_SalMore THEN 106 DBMS\_OUTPUT.PUT\_LINE('Sorry, The Salary To be Inserted is More Than The Acceptable Value.'); 107 ROLLBACK; 108 WHEN E\_InvalidHireDate THEN 109 DBMS\_OUTPUT.PUT\_LINE('Sorry, The Hire Date To be Inserted is Not Acceptable.'); 110 ROLLBACK; 111 END; 112 / Enter value for empno: 1234 Enter value for ename: SAMPLE Enter value for job: CLERK Enter value for salary: 2500 Enter value for commission: NULL Enter value for deptno: 30 Enter value for manager: 7566 Enter value for hiredate: 14-JUL-10** 

**PL/SQL procedure successfully completed.** 

**SQL> / Enter value for empno: 1234 Enter value for ename: SAMPLE Enter value for job: CLERK Enter value for salary: 2000 Enter value for commission: NULL Enter value for deptno: 30 Enter value for manager: 7566 Enter value for hiredate: 14-JUL-10 Sorry, The Field With Unique Value is Getting Duplicated. PL/SQL procedure successfully completed. SQL> / Enter value for empno: 1235 Enter value for ename: SAMPLE Enter value for job: CLERK Enter value for salary: 250 Enter value for commission: NULL Enter value for deptno: 30 Enter value for manager: 7566 Enter value for hiredate: 14-JUL-10 Sorry, The Salary To be Inserted is Less Than The Acceptable Value. PL/SQL procedure successfully completed. SQL> / Enter value for empno: 1235 Enter value for ename: SAMPLE Enter value for job: CLERK Enter value for salary: 2500 Enter value for commission: NULL Enter value for deptno: 30 Enter value for manager: 7566 Enter value for hiredate: 11-JUl-10 Sorry, The Hire Date To be Inserted is Not Acceptable. PL/SQL procedure successfully completed. SQL> cl scr SQL> SELECT MGR, COUNT(\*) EmpCount 2 FROM Emp 3 GROUP BY MGR; MGR EMPCOUNT ---------- ---------- 7566 3 7698 5 7782 1 7788 1 7839 3 7902 1 1 1** 

**7 rows selected.** 

**SQL> DELETE FROM Emp 2 WHERE Empno = 1234;** 

**1 row deleted.** 

**SQL> COMMIT;** 

**Commit complete.** 

**SQL> COLUMN Empno FORMAT 9999 SQL> COLUMN Sal FORMAT 9999 SQL> COLUMN Comm FORMAT 9999 SQL> COLUMN MGR FORMAT 99 SQL> COLUMN MGR FORMAT 9999 SQL> COLUMN Deptno FORMAT 99 SQL> cl scr** 

**SQL> SELECT \* FROM Emp;** 

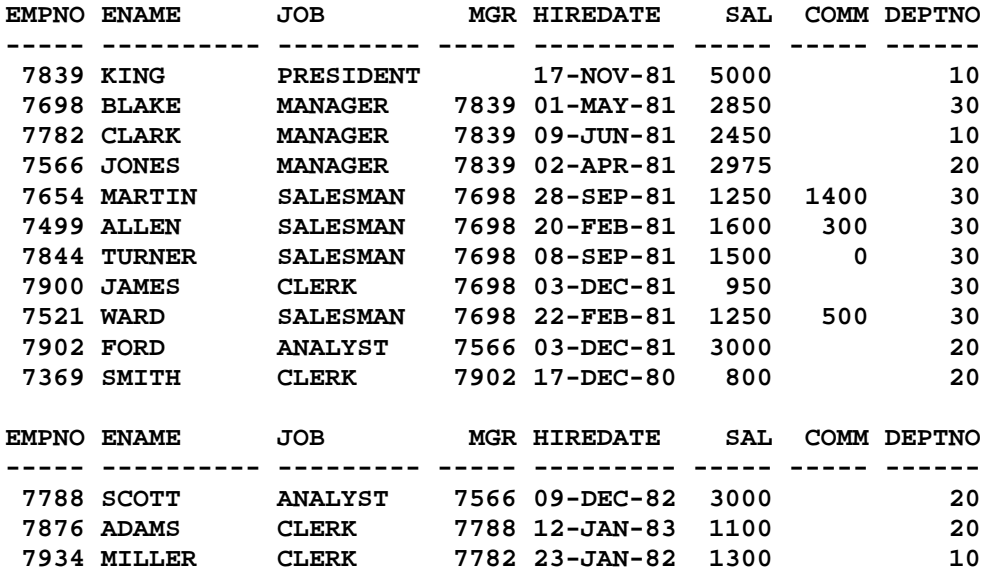

**14 rows selected.** 

### **SQL> DECLARE**

- **2 V\_Ename Emp.Ename%TYPE;**
- **3 V\_Job Emp.Job%TYPE;**
- **4 E\_ManyEmployees EXCEPTION;**
- **5 CURSOR EmpCursor IS**
- **6 SELECT MGR, COUNT(\*) Tot\_Emp**
- **7 FROM Emp**
- **8 WHERE MGR IS NOT NULL**
- **9 GROUP BY MGR;**
- **10 BEGIN**
- **11 FOR MgrRecord IN EmpCursor**
- **12 LOOP**

# Spool Generated For Class of Oracle By Satish K Yellanki

```
Document Generated By SkyEss Techno Solutions Pvt. Ltd. 
               For Queries And Live Project Experience in Any Domain 
  13 BEGIN 
  14 SELECT Ename, Job INTO 
  15 V_Ename, V_Job 
  16 FROM Emp 
  17 WHERE Empno = MgrRecord.Mgr; 
  18 IF MgrRecord.Tot_Emp > 3 THEN 
  19 RAISE E_ManyEmployees; 
  20 ELSE 
  21 DBMS_OUTPUT.PUT_LINE('Employee, '||V_Ename||' Manages 
'||MgrRecord.Tot_Emp||' Employees.'); 
  22 END IF; 
  23 EXCEPTION 
  24 WHEN E_ManyEmployees THEN 
  25 DBMS_OUTPUT.PUT_LINE('Employee, '||V_EName||' Manages Many Employees, 
Chance of decreasing his Performance, Recommend for Extra Allowances or 
Emoluments.'); 
  26 END; 
  27 END LOOP; 
  28 END; 
  29 / 
Employee, JONES Manages 2 Employees. 
Employee, BLAKE Manages Many Employees, Chance of decreasing his Performance, 
Recommend for Extra Allowances or Emoluments. 
Employee, CLARK Manages 1 Employees. 
Employee, SCOTT Manages 1 Employees. 
Employee, KING Manages 3 Employees. 
Employee, FORD Manages 1 Employees. 
PL/SQL procedure successfully completed. 
SQL> cl scr 
SQL> DECLARE 
   2 V_Empno Emp.Empno%TYPE := &GEmpno; 
   3 V_Ename Emp.Ename%TYPE; 
   4 BEGIN 
   5 SELECT Ename INTo V_Ename 
   6 FROM Emp 
   7 WHERE Empno = V_Empno; 
   8 EXCEPTION 
   9 WHEN NO_DATA_FOUND THEN 
  10 DBMS_OUTPUT.PUT_LINE('Sorry Data Not Found'); 
  11 END; 
 12 /Enter value for gempno: 7839 
PL/SQL procedure successfully completed. 
SQL> / 
Enter value for gempno: 1234 
Sorry Data Not Found 
PL/SQL procedure successfully completed. 
SQL> ED
```
Mail at: info@skyessmail.com (OR) rajesh.b@skyessmail.com Mobile : 9030750090

```
Document Generated By SkyEss Techno Solutions Pvt. Ltd. 
               For Queries And Live Project Experience in Any Domain 
            Mail at: info@skyessmail.com (OR) rajesh.b@skyessmail.com
Wrote file afiedt.buf 
   1 DECLARE 
   2 V_Empno Emp.Empno%TYPE := &GEmpno; 
   3 V_Ename Emp.Ename%TYPE; 
   4 BEGIN 
   5 SELECT Ename INTo V_Ename 
   6 FROM Emp 
   7 WHERE Empno = V_Empno; 
   8 EXCEPTION 
   9 WHEN NO_DATA_FOUND THEN 
  10 RAISE_APPLICATION_ERROR(-20220, 'Sorry Data Not Found'); 
  11* END; 
SQL> / 
Enter value for gempno: 1234 
DECLARE 
* 
ERROR at line 1: 
ORA-20220: Sorry Data Not Found 
ORA-06512: at line 10 
SQL> cl scr 
SQL> DECLARE 
   2 V_Deptno Dept.Deptno%TYPE := &Deptno; 
   3 V_TotEmp NUMBER; 
   4 E_InvalidDept EXCEPTION; 
   5 BEGIN 
   6 IF V_Deptno NOT IN (10, 20, 30, 40) THEN 
   7 RAISE E_InvalidDept; 
   8 ELSE 
   9 SELECT COUNT(*) INTO 
  10 V_TotEmp FROM Emp 
  11 WHERE Deptno = V_Deptno; 
  12 DBMS_OUTPUT.PUT_LINE('The Total Employees in '||V_Deptno||' are 
'||V_TotEmp||'.'); 
  13 END IF; 
  14 DBMS_OUTPUT.PUT_LINE('No Exception was Raised...'); 
  15 EXCEPTION 
  16 WHEN E_InvalidDept THEN 
  17 RAISE_APPLICATION_ERROR(-20220, 'Sorry There is no Such Department...as You 
requested.'); 
  18 END; 
  19 / 
Enter value for deptno: 30 
The Total Employees in 30 are 6. 
No Exception was Raised... 
PL/SQL procedure successfully completed. 
SQL> / 
Enter value for deptno: 50 
DECLARE 
*
```
Mobile : 9030750090

**ERROR at line 1: ORA-20220: Sorry There is no Such Department...as You requested. ORA-06512: at line 17** 

**SQL> SPOOL OFF**